## The book was found

# **Introduction To Unix And Linux**

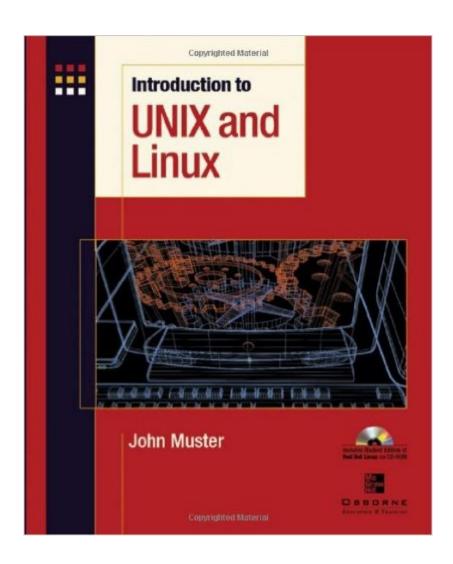

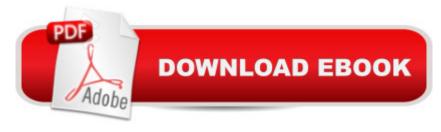

### Synopsis

Ideal for students with little or no computer experience, this essential learning tool is filled with fundamental skill-building exercises, hands-on tutorials, and clear explanations. And, itâ ™s written by a leading UNIX and Linux curriculum developer and instructor, making it perfect for both learning -- and teaching -- the basics.

#### **Book Information**

Paperback: 688 pages

Publisher: McGraw-Hill Education; 1 edition (December 30, 2002)

Language: English

ISBN-10: 0072226951

ISBN-13: 978-0072226959

Product Dimensions: 7.2 x 1.4 x 9.3 inches

Shipping Weight: 3.2 pounds (View shipping rates and policies)

Average Customer Review: 3.8 out of 5 stars Â See all reviews (21 customer reviews)

Best Sellers Rank: #610,582 in Books (See Top 100 in Books) #152 in Books > Computers &

Technology > Operating Systems > Linux > Programming #229 in Books > Computers &

Technology > Operating Systems > Unix #654 in Books > Textbooks > Computer Science >

**Operating Systems** 

#### **Customer Reviews**

Our students use this text because it carefully teaches them how to do everything they need in UNIX and Linux. Each skill is examined with specific laboratory exercises that demonstrate how it works and how to best use it. Figures are clear and save the teaching staff a lot of time because the figures focus in on the hard parts of the system. The student reviews, chapter summaries, assignments, and expanded explanations of more complex topics make this the text we use with our community college students. The teacher's pack provides us with power point slides, handouts, question bank, tests and added materials. For our more advanced, faster paced classes, we use this book's big brother, UNIX Made Easy 3rd Ed. Both have been very carefully developed and students use them with few errors or problems. This book does not have the shell programming that is in UNIX Made Easy. Instead, Introduction to UNIX and Linux has Red Hat Linux CD's, a chapter on installation and chapters on administration of a system, plus additional GUI information and exercises.

should mention that you will not have any way to access the information on the CD-ROM that comes with the physical version. The book expects you to have that content.

If you are a person who likes to understand the reasoning behind certain command line executions because it helps with your rentention - then this is the book for you. This book is what my local College uses and I can see why. The class is an "online" class and this book is all I need to understand. The book gives you the basics of why things work the way they do. What it is NOT is a reference book. It is a book on how to learn (and understand) Linux and what the commands are and why they are in a particular order. If you already know a little about Linux, this will help to connect the dots. If you are a Linux pro, don't bother. But I just wanted to learn the OS for the fun of it and I am learning much with this book. Also, this book is very "hands on" so the CD that comes with it will reinforce what you're reading. I love this about the book. You actually DO what your learn. And visa versa. :o)One other comment. You will find as you read that the author has a sneaky (and sometimes not-so-sneaky) way of restating the material that he just stated. It helps you to learn although you might say to yourself "you pretty much just said that...". But I understand the reasoning and it works. :o)

This book is excellent, especially for beginners. It comes with 2 CDs so Linux can be loaded on a computer and the lessons practiced on a computer as they're presented. It takes you step by step through using a Linux system and each step builds on the previous ones. The instructions are clear and easily understood, though, like with most things related to computers, you still have to pay attention to the details. Fortunately if a step is missed you can go back and do it without having to redo everything in between. I would highly recommend this book for someone interested in learning Linux.

Don't bother with this book...It is a condensed version of the Unix made easy (3rd edition) book by the same author...The author basically took out some programming in shell chapters and used the rest of the Unix made easy book verbatim...Save your money as this "newer" book is twice as expensive as the Unix made easy (3rd edition) and has less information...If you want a book that gives a good solid introduction to Unix and Linux use the author's other book, which I would give 4 stars.

I first used UNIX back in the 90's when I was using AIX on a dumb terminal. Now that I am taking

night class to become a UNIX system admin, this was my first class, and this book showed me a few new things I never knew about. The best way to learn UNIX is to get your hands dirty and try things that work and that produce errors.

This book has been absolutely amazing and I've only utilized it for 4 weeks! It's easy to understand and has plenty of relevant examples to help the reader actually learn the commands and features of linux/unix. Although I love this book and will probably tape it together when it falls apart, it's biggest down fall is its binding; after 4 weeks it feels as if it may fall apart.

Hate. Hate. HATE this book. Worst text book I have ever come across. Explaining Linux commands should not be this confusing. You can learn more watching a series of Youtube vids in a couple hours than you will reading this whole book. Any teacher who assigns this book is lazy.

#### Download to continue reading...

LINUX: Linux Command Line, Cover all essential Linux commands. A complete introduction to Linux Operating System, Linux Kernel, For Beginners, Learn Linux in easy steps, Fast! A Beginner's Guide Linux: Linux Guide for Beginners: Command Line, System and Operation (Linux Guide, Linux System, Beginners Operation Guide, Learn Linux Step-by-Step) Linux: Linux Mastery. The Ultimate Linux Operating System and Command Line Mastery (Operating System, Linux) Shell Programming in Unix, Linux and OS X: The Fourth Edition of Unix Shell Programming (4th Edition) (Developer's Library) First Unix: A freshman's guide to Unix/Linux system administration The Linux Programming Interface: A Linux and UNIX System Programming Handbook LINUX, UNIX, SAN, SYSTEM ADMINISTRATOR, LINUX SERVER ENGINEER, STORAGE ADMINISTRATOR LAST-MINUTE BOTTOM LINE JOB INTERVIEW PREPARATION QUESTIONS & ANSWERS Introduction to Unix and Linux Introduction to the Command Line (Second Edition): The Fat Free Guide to Unix and Linux Commands Mastering Unix Shell Scripting: Bash, Bourne, and Korn Shell Scripting for Programmers, System Administrators, and UNIX Gurus UNIX Shell Scripting Interview Questions, Answers, and Explanations: UNIX Shell Certification Review Linux for Beginners: An Introduction to the Linux Operating System and Command Line Essential System Administration: Tools and Techniques for Linux and Unix Administration Essential System Administration: Tools and Techniques for Linux and Unix Administration, 3rd Edition UNIX and Linux System Administration Handbook, 4th Edition Wicked Cool Shell Scripts: 101 Scripts for Linux, OS X, and UNIX Systems Unix in 24 Hours, Sams Teach Yourself: Covers OS X, Linux, and Solaris Shell Programming in Unix, Linux and OS X (Developer's Library) Unix and Linux: Visual QuickStart Guide (4th Edition)

Using Samba: A File and Print Server for Linux, Unix & Mac OS X, 3rd Edition

<u>Dmca</u>